## **MULTIMEDIA TRAINING KIT**

## *Trainers' notes: Moving over to OpenOffice.org Writer from Microsoft Word*

## **Developed by: Anna Feldman for the Association for Progressive Communications (APC)**

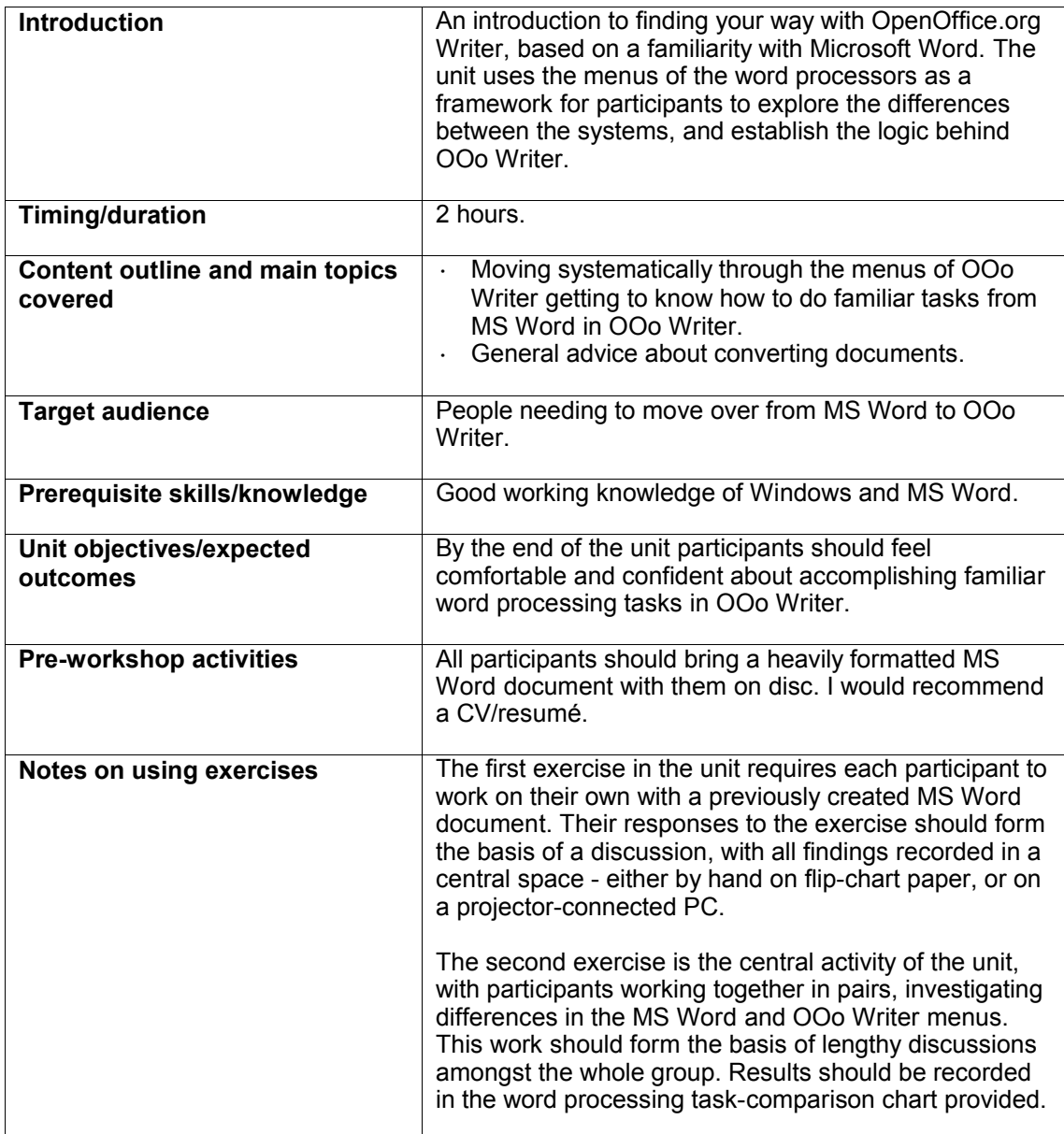

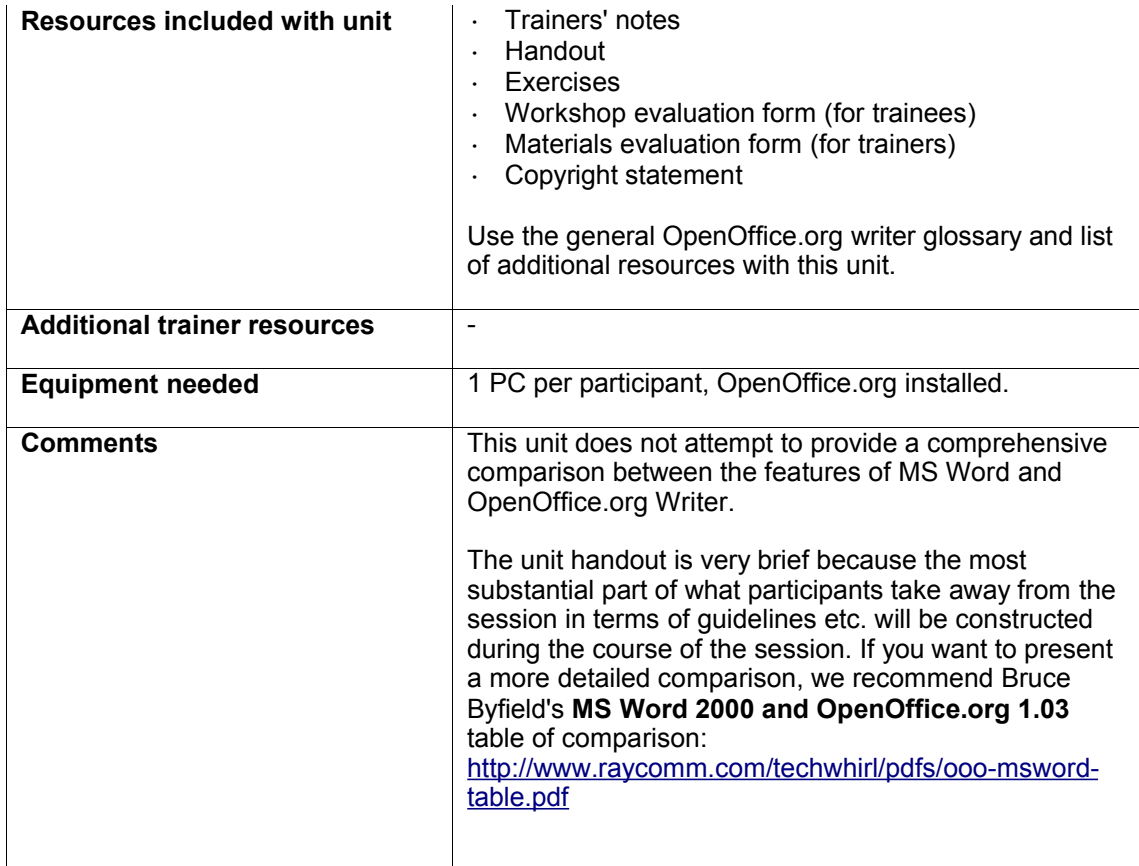